Григорьян Артем Валерьевич Подписано цифровой подписью: Григорьян Артем Валерьевич Дата: 2022.11.02 16:46:27 +03'00'

#### **МУНИЦИПАЛЬНОЕ КАЗЕННОЕ ОБЩЕОБРАЗОВАТЕЛЬНОЕ УЧРЕЖДЕНИЕ СРЕДНЯЯ ОБЩЕОБРАЗОВАТЕЛЬНОЕ УЧРЕЖДЕНИЕ** СРЕДНЯЯ ОБЩЕОБРАЗОВАТЕЛЬНАЯ ШКОЛА № 4 С. НИЖНЯЯ АЛЕКСАНДРОВКА<br>МИНЕРАЛОВОДСКОГО РАЙОНА СТАВРОПОЛЬСКОГО КРАЯ 3573347357334, MINHEPANOBOLCKOLO PANOHA CTABPONOMBCKOLO KPAN

раи, минераловодскии раион, с. Нижняя Александро 2630031844, КПП 263001001, ОГРН 1032600650103, Тел/факс 8(87922)22532, e-mail: sh4na@yandex.ru.

СОГЛАСОВАНО

 Рассмотрено на засемотрено совета совета совета совета совета совета совета совета совета совета совета совета совета совет на заседании педагогическо МКОУ СОШ №4 с. Нижняя<br>Александровка

Протокол №  $\frac{1}{\sqrt{6}}$  2022 г.  $\frac{1}{\sqrt{6}}$  2022 г. «30 »  $\frac{1}{\sqrt{6}}$  ж. В. Шевцова

СОГЛАСОВАНО руководитель ЦОЦ ГП «Точка<br>роста»

 $\mathbb{E}[\mathbf{E}[\mathbf{E}(\mathbf{E}[\mathbf{E}[\mathbf{$ 

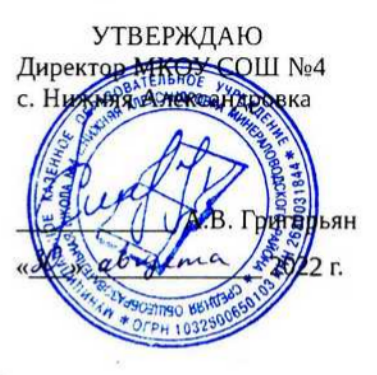

# **ДОПОЛНИТЕЛЬНАЯ ОБЩЕОБРАЗОВАТЕЛЬНАЯ ПРОГРАММА (цифрового направления) для детей 15-16 лет «Программирование в Scaratch» срок реализации 1 год 34 часа**

**Составитель: Кирин И.В.**

#### **Пояснительная записка**

Программа дополнительного образования «Программирование в Scaratch» составлена на основе письма Министерства образования и науки РФ от 11 декабря 2006 г. № 06-1844 «Примерные требования к программам дополнительного образования детей» и учебнометодического пособия «Проектная деятельность школьника в среде программирования Scretch» (авторы: В. Г. Рындак В. О. Дженжер Л. В. Денисова). Программа предназначена для учащихся 7 классов и соответствует требованиям федерального государственного стандарта образования в части организации внеурочной деятельности по направлению «Общеинтеллектуальное», утвержденных приказом МО РФ № 1897 от 17 декабря 2010 г.

#### **Актуальность программы**

В основе программы дополнительного образования «Программирование в Scaratch» лежит проектная научно-познавательная деятельность школьника, организованная в форме выполнения проектов.

Проектная научно-познавательная деятельность не является самоцелью, но рассматривается как среда, в которой наиболее естественным образом раскрывается личностный потенциал школьника. В этой связи целями проектной научно-познавательной деятельности школьника являются:

• развитие интеллектуальных, познавательных и творческих способностей школьника;

• развитие метапредметных умений (личностных, познавательных, коммуникативных, регулятивных);

• развитие способов мыслительной деятельности;

• формирование целостной картины мира и системного мышления на основе межпредметных связей.

Так как базовый курс информатики начинается с 8 класса, то программа факультатива дополняет потребность школьников в развитии алгоритмической, логической и познавательной деятельности и ориентирована на получение нового образовательного результата в рамках ФГОС.

### **Общая характеристика программы.**

Организация научно-познавательной деятельности школьника требует использования инструмента (средства) для выполнения как исследовательских, так и творческих проектов. В качестве такого инструмента можно использовать среду программирования Scratch ([http://scratch.mit.edu\)](http://scratch.mit.edu/). Scratch имеет собственный редактор текста программы, построенный на интересной идее конструкторов Lego: все операторы языка и другие его элементы представлены блоками, которые могут соединяться один с другим, образуя скрипт (фрагмент кода). Как язык программирования, Scratch представляет собой разновидность объектно-ориентированного языка, наследника первого объектно-ориентированного языка Smalltalk.

Scratch не только язык программирования, но и удачная среда для проектной деятельности, в состав которой входит:

- графический редактор для создания и модификации визуальных объектов;
- библиотека готовых графических объектов;
- библиотека звуков и музыкальных фрагментов;
- большое количество примеров.

Данная программа дает возможность реализации междисциплинарных проектов. Именно междисциплинарность позволит школьнику создать единую картину мира, наводя мостики между различными, иногда, на первый взгляд, довольно далекими друг от друга науками.

Scratch очень удобная, практически идеальная среда для обучения моделированию. Моделирование представляет собой один из наиболее универсальных методов познания действительности. Среди моделей на Scratch можно выделить: простую или интерактивную анимацию; феноменологическую модель объекта, процесса или явления; математическую модель.

Scratch может использоваться и как инструмент творчества. В Интернете огромное количество проектов исключительно эстетической направленности. Огромное количество визуальных эффектов делает его очень привлекательным в качестве средства самовыражения. Такие проекты лишь первый шаг к проектной научно-познавательной деятельности учеников.

Таким образом, перечисленные особенности Scratch оказывают влияние на развитие таких личностных качеств ученика: ответственность и адаптивность; коммуникативные умения;

творчество и любознательность; критическое и системное мышление; умения работать с информацией и медиасредствами; межличностное взаимодействие и сотрудничество; умения ставить и решать проблемы; направленность на саморазвитие; социальная ответственность.

#### **Цель программы.**

Создать условия для формирования личностных, предметных компетенций, универсальных учебных действий в ходе проектной научно-познавательной деятельности учеников посредством изучения среды программирования Scratch.

### **Задачи программы.**

Формирование личностных компетенций:

• готовность и способность к выполнению норм, требований, прав и обязанностей ученика;

• умение вести диалог, работать в команде, оказывать посильную помощь одноклассникам при разработке и создании Скретч-проектов;

• готовность и способность к выполнению моральных норм в отношении взрослых и сверстников в школе, дома, во время внеурочных занятий;

• готовность к выбору профильного образования, связанного с профессией программиста или частично связанной с ней;

• развитие познавательных интересов и мотивов, направленных на продолжение изучение алгоритмических структур и команд среды программирования Скретч;

• получение навыков прогнозирования своей деятельности в ходе создания Скретч-проектов;

• воспитание бережного отношения к техническим средствам обучения: компьютер, микрофон, наушники, проектор.

Формирование метапредметных учебных действий:

• создание и преобразование моделей и схем для решения задач;

• осуществление выбора наиболее эффективных способов решения задач на компьютере в зависимости от конкретных условий;

• построение логического рассуждения, включающее установление причинно-следственных связей;

• овладение составляющими проектной деятельности, включая умения видеть проблему, формулировать тему и цель проекта, составлять план своей деятельности, осуществлять действия по реализации плана, результат своей деятельности соотносить с целью, классифицировать, наблюдать, проводить эксперименты, делать выводы и заключения, доказывать, защищать свои идеи, оценивать результаты своей работы;

• умение работать с разными источниками информации: находить информацию в различных источниках (тексте учебника, научной литературе, в словарях и справочниках, интернете), анализировать и оценивать информацию, преобразовывать информацию из одной формы в другую; создавать Скретч- проекты;

• способность выбирать целевые и смысловые установки в своих действиях и поступках при решении алгоритмических задач;

• умение оформлять свои мыли письменно; слушать и понимать; адекватно использовать речевые средства для дискуссии и аргументации своей позиции, сравнивать разные точки зрения, отстаивать свою точку зрения, приводить аргументы, подтверждая их фактами.

• умение строить логическое рассуждение, включающее установление причинноследственных связей;

• умение правильно включать и выключать устройства ИКТ, входить в операционную систему и завершать работу с ней, выполнять базовые действия с экранными объектами (перемещение курсора, выделение, прямое перемещение, запоминание и вырезание);

• осуществление информационного подключения к локальной сети и глобальной сети Интернет;

• умение входить в информационную среду образовательного учреждения, в том числе через Интернет, размещать в информационной среде различные информационные объекты;

• соблюдение требований техники безопасности, гигиены, эргономики и ресурсосбережения при работе с устройствами ИКТ, в частности учитывающие специфику работы с различными экранами.

• формирование собственного информационного пространства: создавать системы папок и

размещать в них нужные информационные источники;

• моделирование с использованием средств программирования;

• проектирование и организация своей индивидуальной и групповой деятельности, организация своего времени с использованием ИКТ.

Формирование предметных компетенций:

• понимание терминов «исполнитель», «система команд»;

• понимание термина «алгоритм»; знание основных свойств алгоритмов (фиксированная система команд, пошаговое выполнение, детерминированность, возможность возникновения отказа при выполнении команды);

• составление неветвящихся (линейные) алгоритмов управления исполнителями и запись их на языке программирования Скретч; понимание (формально выполнять) алгоритмов, описанных с использованием конструкций повторения (циклы), вспомогательных алгоритмов;

• создание алгоритмов для решения несложных задач, используя конструкции повторения (циклы) и вспомогательные алгоритмы;

• создавать и выполнять программы для решения несложных алгоритмических задач в среде программирования Скретч.

### **Планируемый результат реализации программы.**

Сформированность приёмов проектной деятельности и освоенность средств проектной деятельности — среды Scratch путем развития личностных, предметных, метапредметных компетенций учащихся.

#### **Сроки реализации программы.**

Программа рассчитана на один год, всего - 34 занятия. Продолжительность занятия - 1 академический час. Состоит из двух модулей: первый модуль - 18 часов (работа с готовыми рецептами проектов) и второй модуль - 16 часов (самостоятельное творческое проектирование).

Каждый модуль является частью единого комплекса программы, реализуются последовательно и имеют собственное учебно-тематическое планирование и содержание.

#### **Форма и режим занятий.**

Программа реализуется каждым учащимся по индивидуальному образовательному маршруту (приложение 1, приложение 2).

Алгоритм формирования индивидуального образовательного маршрута:

1. Учащийся изучает учебно-тематический план I модуля, обращая внимание на разделы учебно-тематического плана, темы занятий из которых они состоят и на срок выполнения.

2. Ученик последовательно изучает I модуль по темам в учебно-тематическом плане в соответствии с собственными возможностями.

3. Затем ученик последовательно выполняет II модуль по темам в учебно-тематическом плане в соответствии с собственными интересами и возможностями.

4. Фиксирует свой план работы на весь срок реализации I и II модулей.

Учитель выступает в роли тьютора. Взаимодействие учителя - тьютора с учащимися происходит в следующем порядке:

1. Проводит презентацию модулей, обращая внимание на разделы учебно - тематических планов, темы занятий из которых они состоят и на срок выполнения.

2. Помогает спланировать ученику индивидуальный образовательный маршрут.

3. Проводит инструктаж по технике безопасности и правилам поведения в кабинете информатики

4. Знакомит учащегося с алгоритмом работы по учебным материалам

5. Знакомит с требованиями к оформлению Скретч-проекта. Помогает формулировать его тему и цель, составлять план деятельности учащегося.

6. Проводит промежуточный и итоговый контроль сформированности личностных и предметных компетенций, универсальных учебных действий учащихся.

Основными видами учебной деятельности учащихся является компьютерный практикум и компьютерный эксперимент по предложенным учебным материалам. Основная форма обучения: практические работы на компьютере.

Работа учащихся на занятии организуется в два этапа:

I. Первый этап - практическая работа по инструкции:

1. Ученик получает учебный комплект для проведения практической работы согласно индивидуальному образовательному маршруту: инструкция к выполнению работы и протокол компьютерного эксперимента.

2. Следуя инструкции к выполнению работы, ученик самостоятельно может выбрать или заменить набор команд (скриптов) и объектов для выполнения практической работы.

3. Самостоятельно выполняет алгоритм практической работы по инструктивной карте.

II. Второй этап - компьютерный эксперимент.

1. Самостоятельно выполняет компьютерный эксперимент для дополнительных заданий.

2. Фиксирует свои действия в протоколе эксперимента.

Формы подведения итогов реализации программы

С помощью листа достижение осуществляется промежуточный и итоговой контроль по сформированности личностных и предметных компетенций, универсальных учебных действий учащихся по модулям, который заполняет ученик и учитель.

В результате проведенных компьютерных практикумов в I модуле, учащийся оформляет творческие проекты, заложенные во II модуле, один из которых он защищает на школьных Днях науки в секции естественно-научного цикла. Также проекты учащихся могут быть представлены на муниципальный конкурс мультимедийных проектов в номинации «Анимированный ролик» или выложить в сообщество Скретч.

# Лист достижений

(Ф. И)\_\_\_\_\_\_\_\_\_\_\_\_\_\_\_\_\_\_\_\_\_\_\_\_\_\_\_\_\_\_\_\_\_\_\_\_\_\_\_\_\_\_учени\_\_\_ \_\_\_ класса

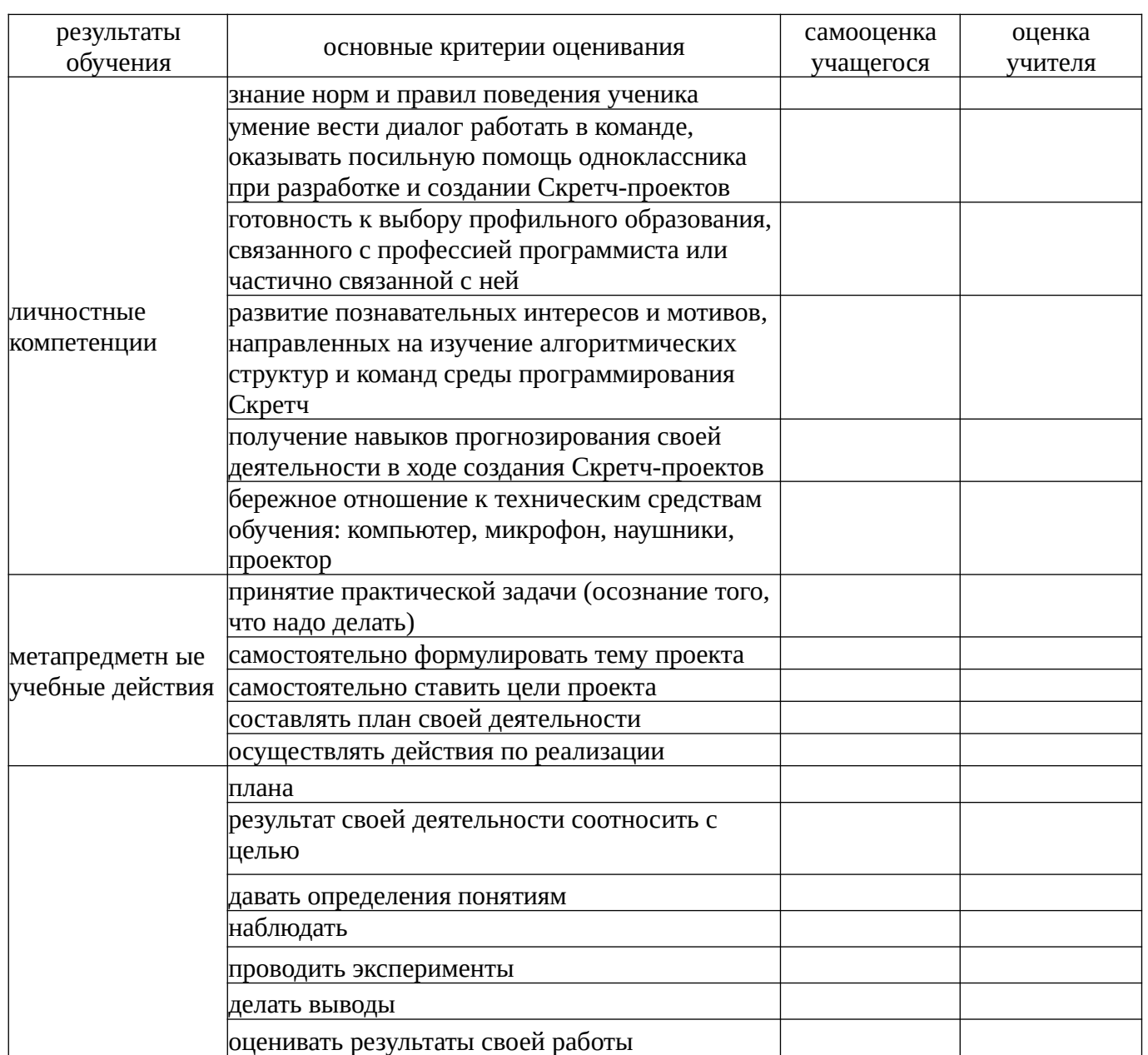

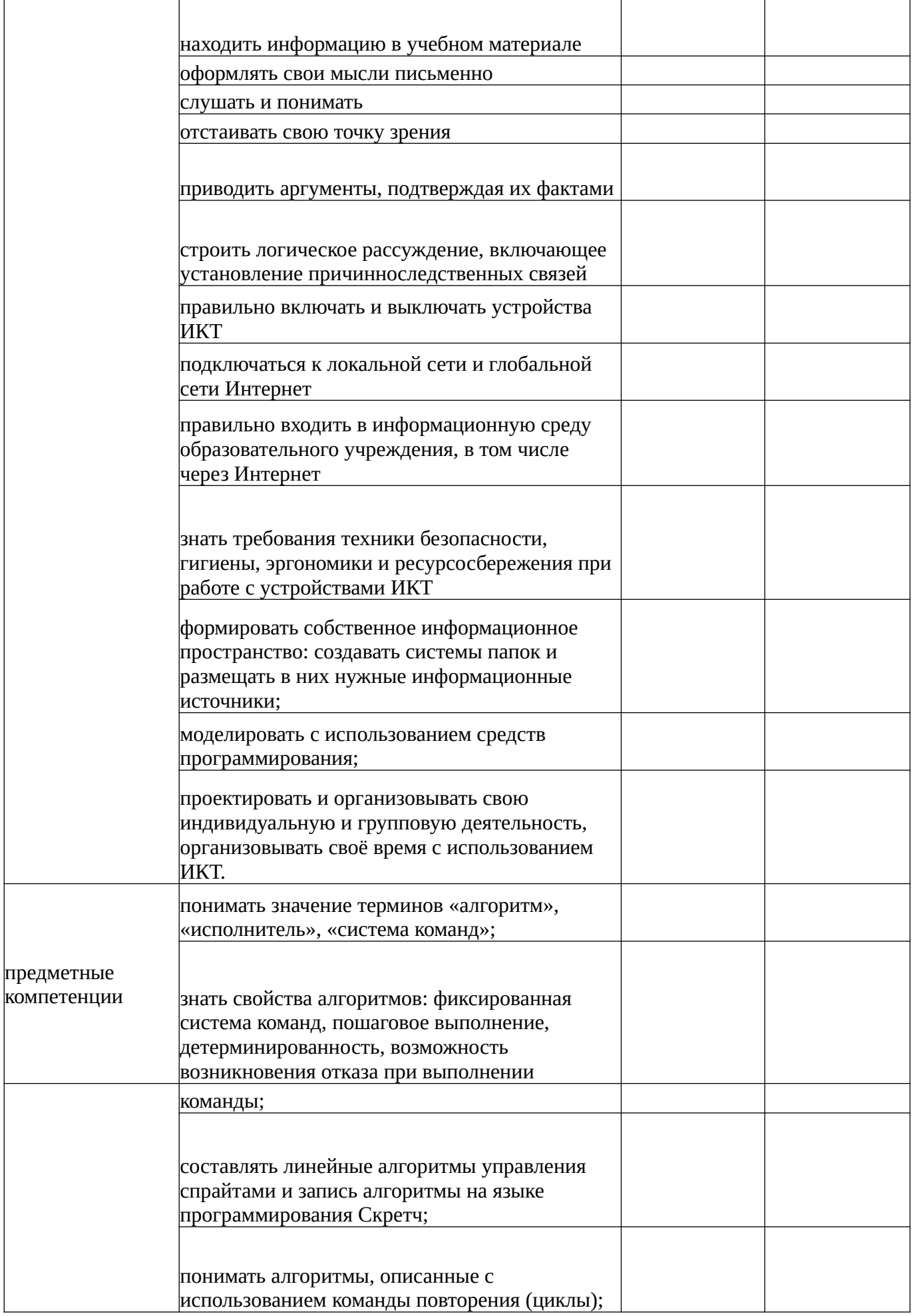

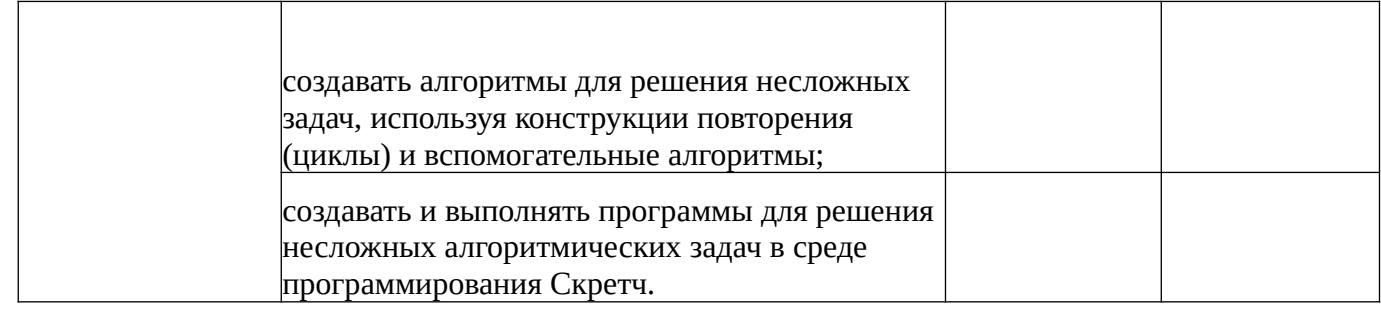

# **Содержание программы**

I модуль (ознакомительный) - 18 часов

1. Знакомство со Scratch (2 часа). Интерфейс Scratch и основы работы в нем.

2. Управление несколькими объектами (2 часа). Координаты. Система координат. Сцена. Новые объекты. Слои.

3. Последовательное и одновременное выполнение команд (2 часа). Одновременное выполнение скриптов (программ). Последовательное выполнение скриптов (программ). Изменение размеров объектов.

4. Вставка музыки в проект (2 часа). Знакомство с музыкальными возможностями Scratch. Запись музыки с нот. Синхронизация многоголосья.

5. Интерактивность, условия и переменные (2 часа). Интерактивность. Переменные и условный оператор.

6. Случайные числа (1 часа). Случайное число.

7. Рисование в Scratch (2 часа). Рисование мышью. Рисование с помощью клавиатуры. Управляемая печать. Рисование геометрических фигур.

8. Диалог с программой (2 часа). Обмен сообщениями. Синхронизация действий исполнителей.

9. Создание объектов и костюмов (1 час). Знакомство с графическим редактором. Создание новых объектов. Создание новых костюмов.

10. Использование библиотеки объектов (1 час). Импорт и экспорт объектов.

11. Смена фона (1 час). Сценарий смены сцен.

II модуль (творческий) - 16 часов

12. Свободное проектирование (16 часов).

Темы проектов:

1. Сказка, иллюстрация к басне. (4 часа)

2. Скретч-квест. (4 часа)

3. Игровой проект по биологии, русскому языку, литературе, математике и т.д. (4 часа)

4. Тест на общие знания из разных дисциплин. (4 часа)

# **Учебно-тематический план**

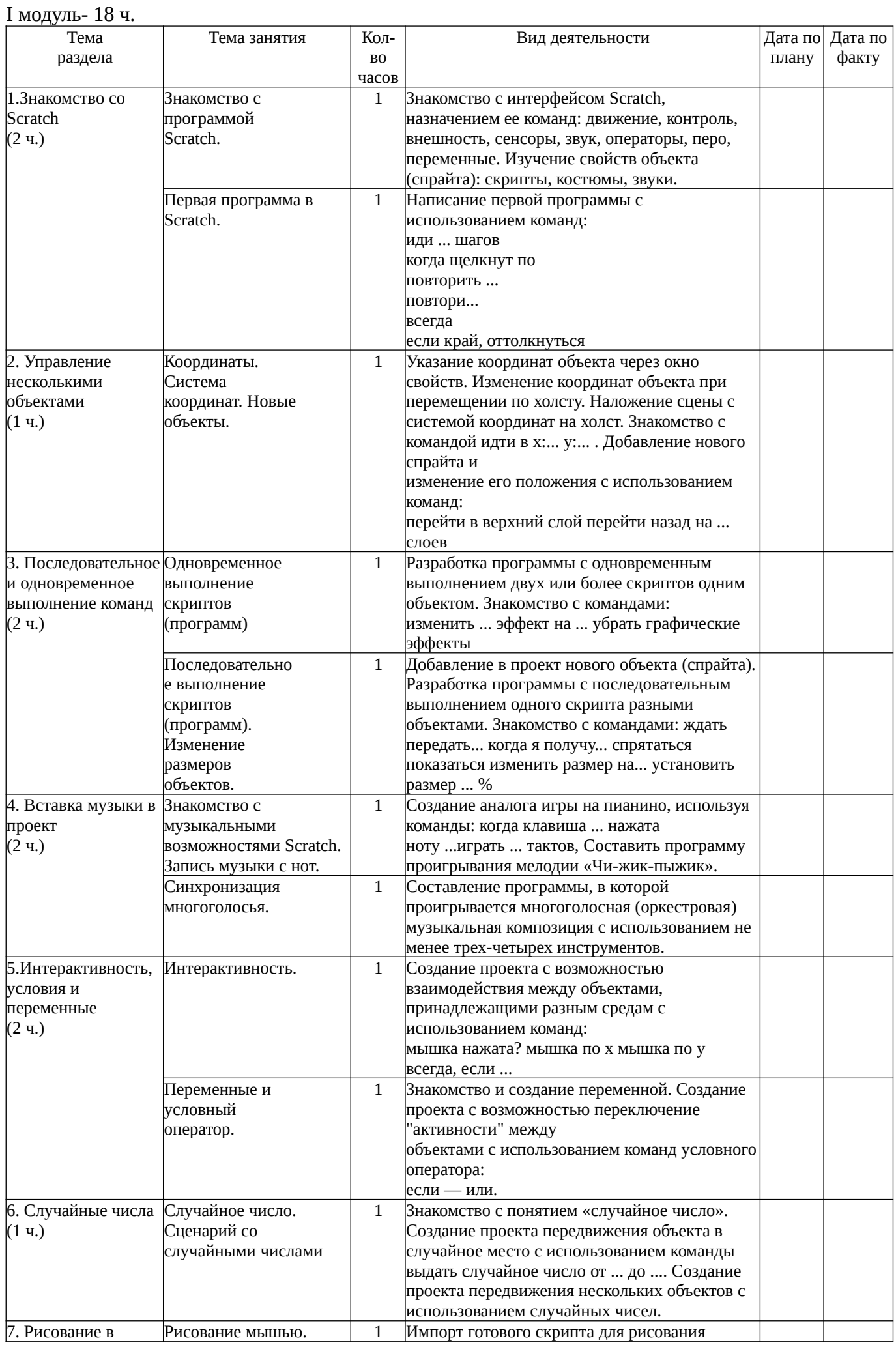

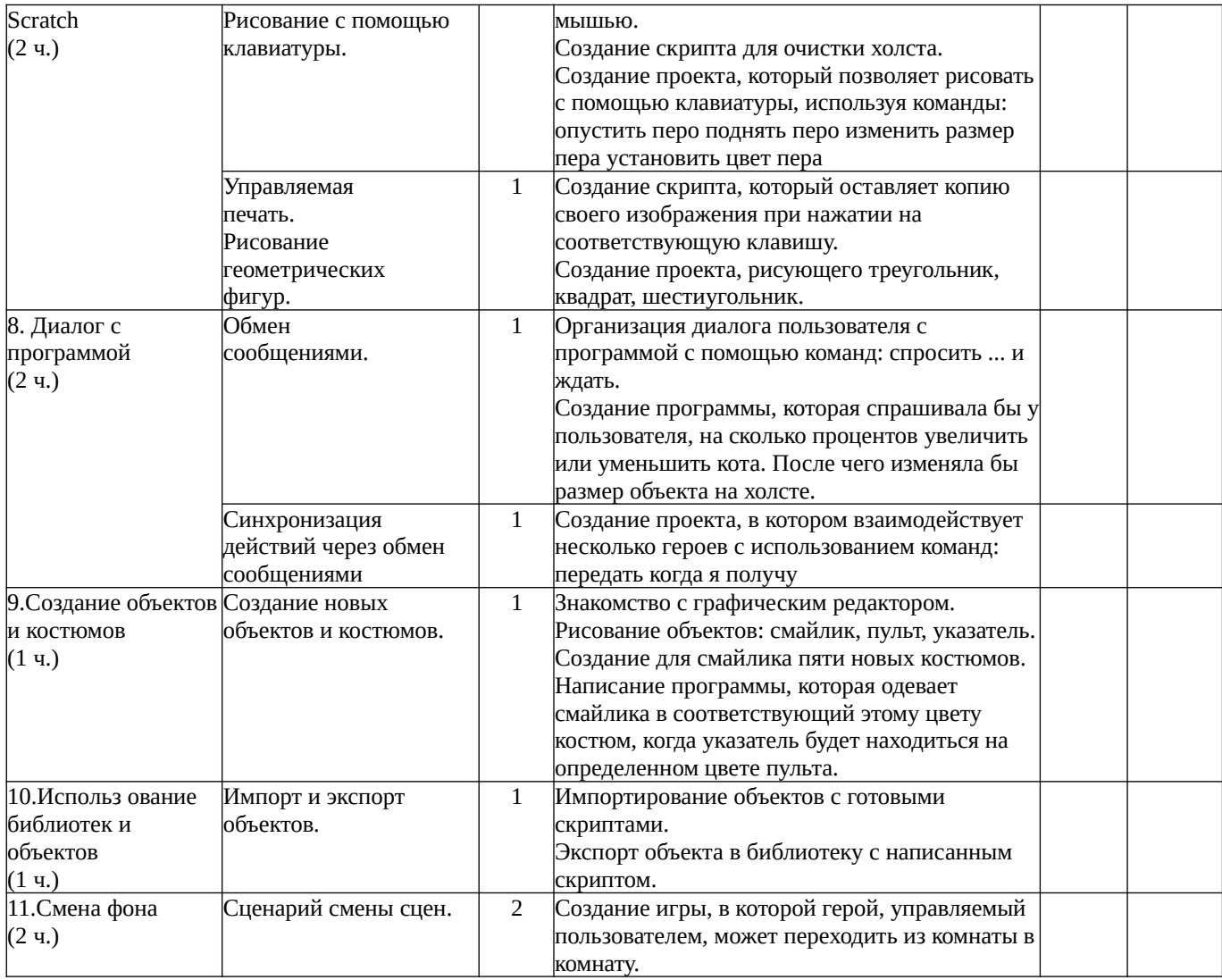

# II модуль - 16 ч.

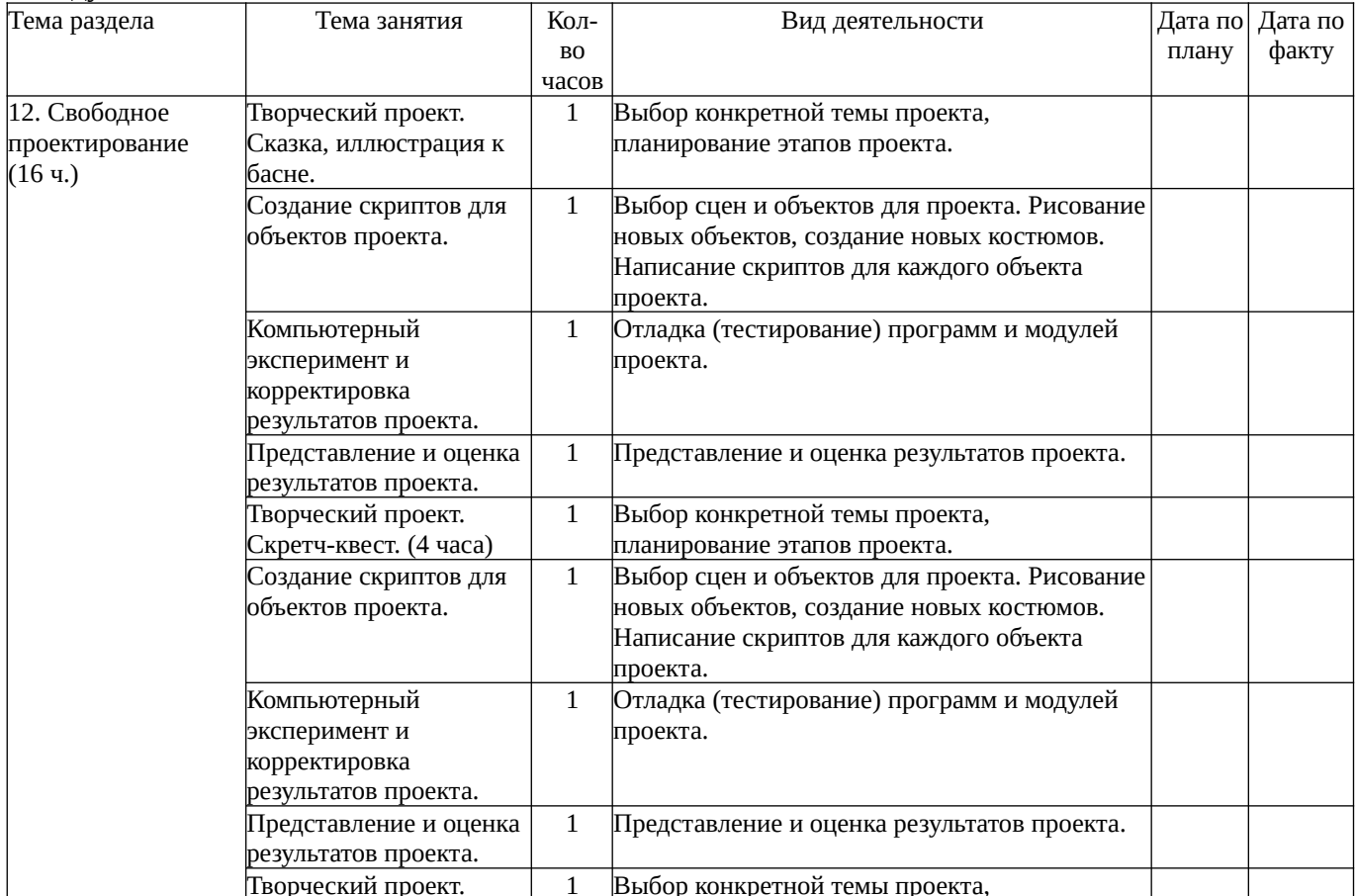

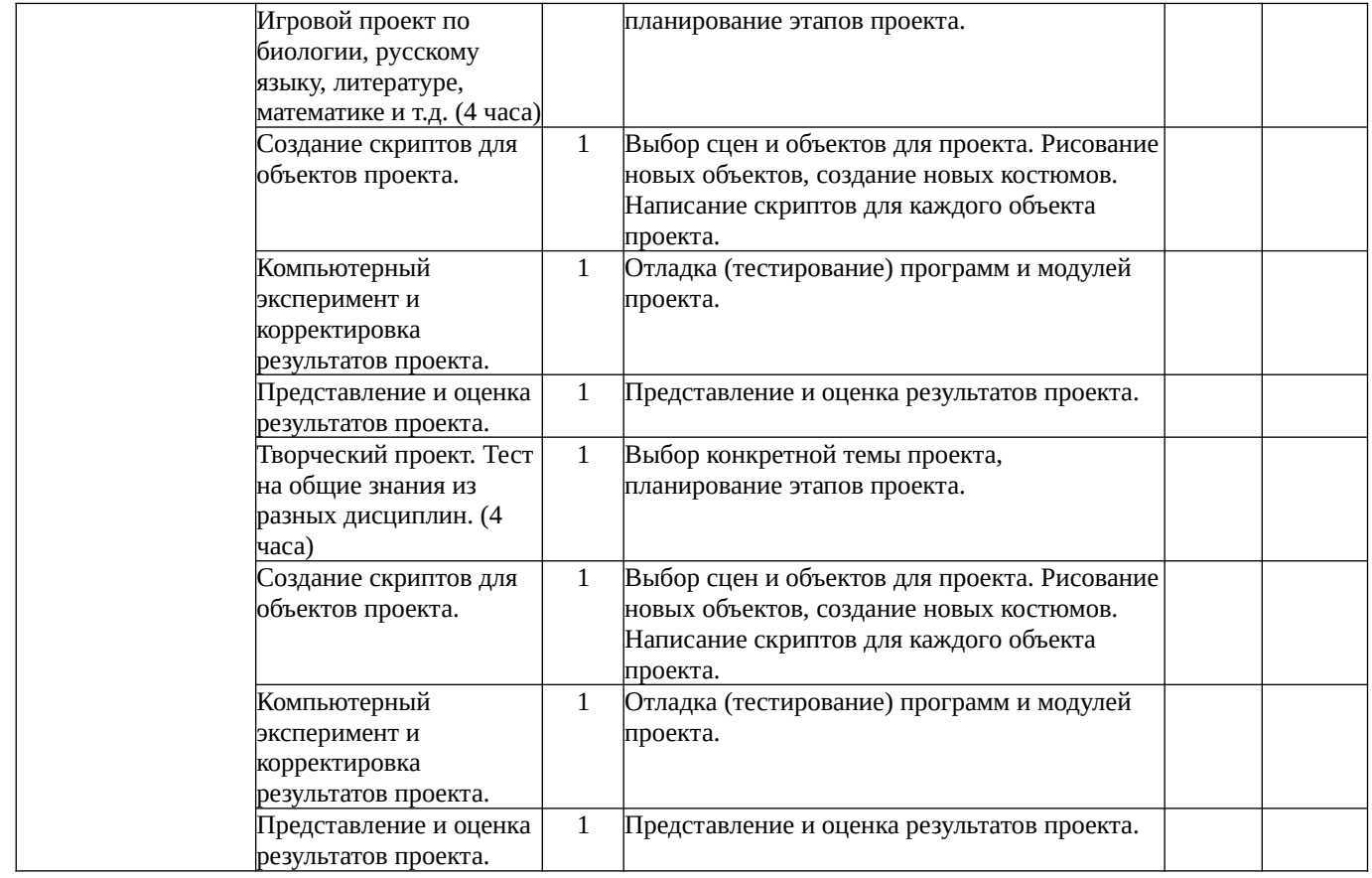

# **Методическое обеспечение программы дополнительного образования «Програмиирование в Scratch».**

- 1. Индивидуальный образовательный маршрут;
- 2. Инструкции по выполнению компьютерного практикума;
- 3. Инструкция по технике безопасности и правила работы в кабинете информатике;
- 4. Лист достижений для контроля сформированности личностных и предметных

компетенций, универсальных учебных действий учащихся по модулям;

- 5. Структура творческого Скретч проекта;
- 6. Требования к результату творческого Скретч проекта;
- 7. Критерии оценки творческого Скретч проекта;
- 8. Критерии защиты творческого Скретч проекта.

# **Структура Скретч-проекта**

1. Требования к Скретч-проекту:

Для публичной защиты Скретч-проекта участник должен представить работу на CD-

диске - файл с расширением \*sb и аннотацию проекта в печатном и электронном виде.

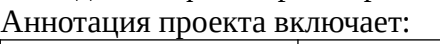

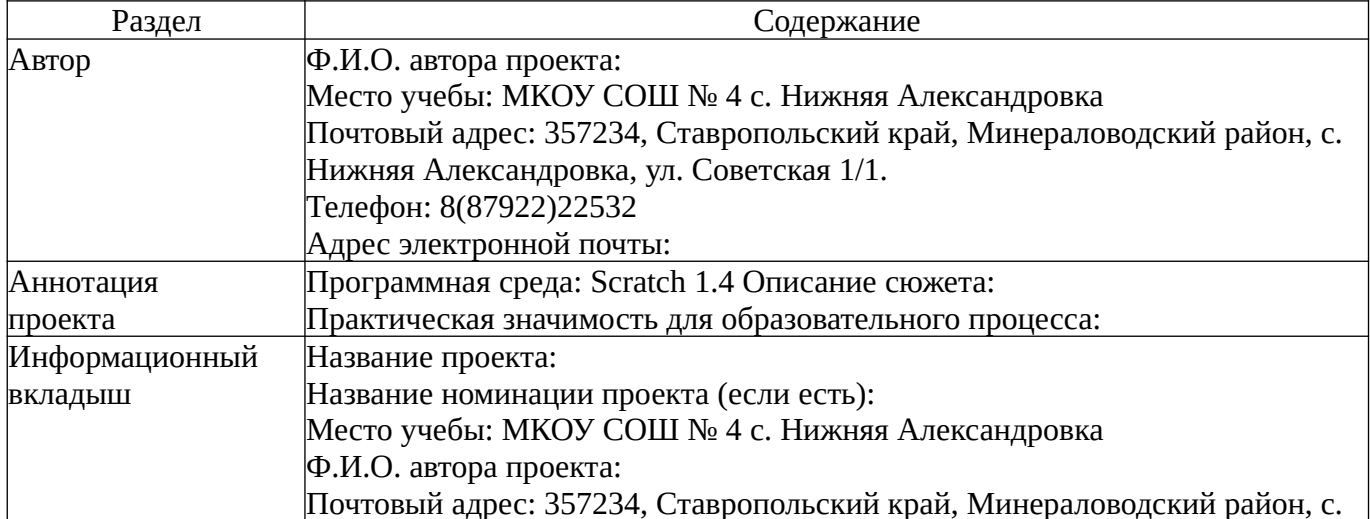

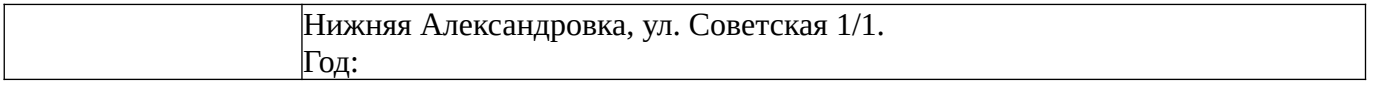

Содержание выступления по проекту должно включать:

- обоснование практической значимости темы для учебного процесса;
- изложение поставленных в нем целей и задач;
- демонстрация проекта;
- сообщение об итогах выполненной работы и полученных выводах. Выступление

ограничивается во времени 5-10 мин.

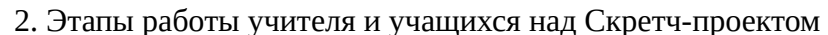

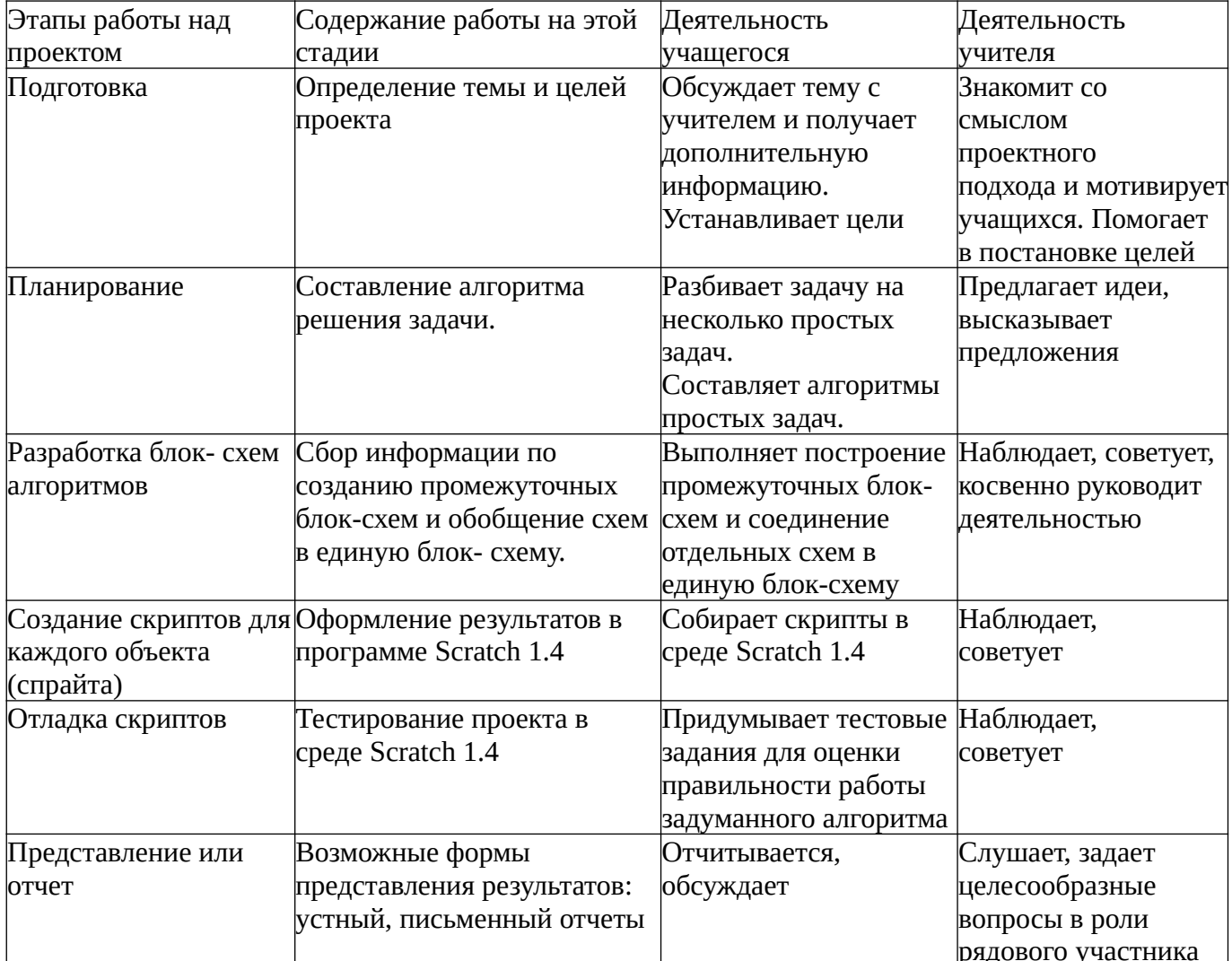

# 3. Критерии оценки Скретч-проекта

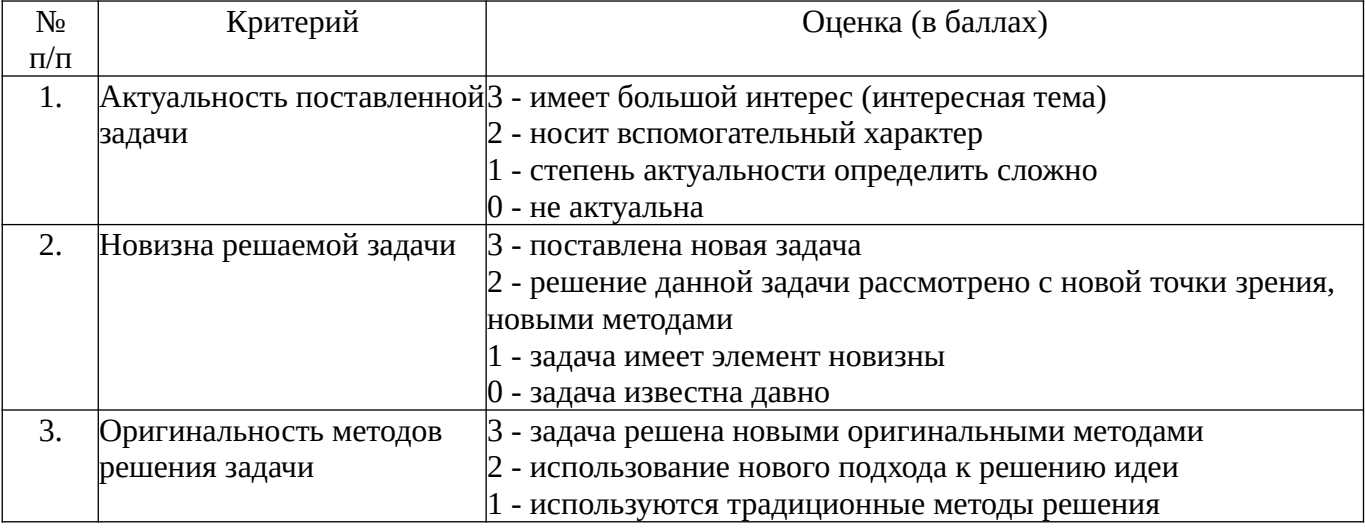

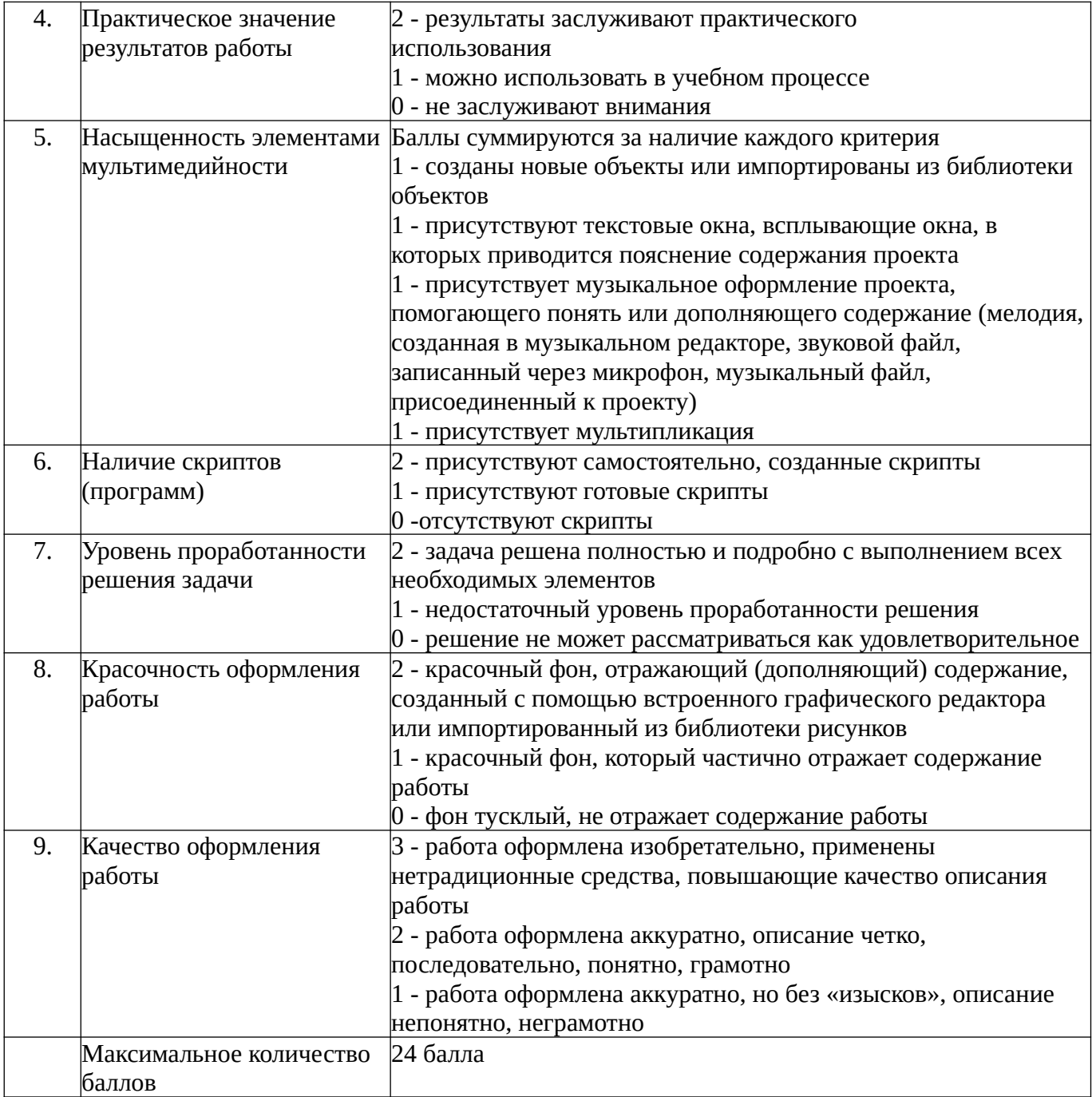

4. Критерии защиты Скретч-проекта

 $\rm N_{2}$ 

Критерий

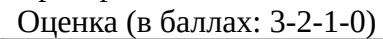

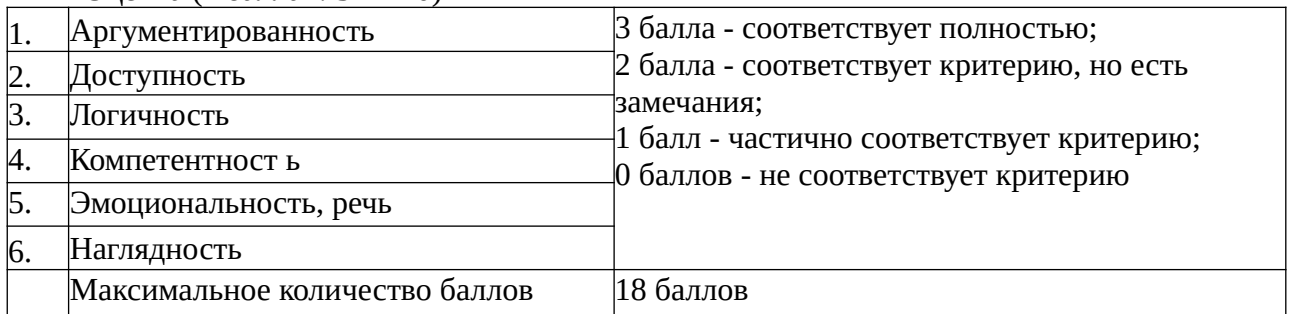

# **Материально-технического обеспечения образовательного процесса**

- 1. Операционная система Windows 10, ALT Linux.
- 2. Scratch 1.4.
- 3. Текстовый процессор Libre Office.
- 4. Растровый графический редактор Paint, Gimp.
- 5. Мультимедиа проигрыватель (входит в состав операционных систем или др.).
- 6. Браузер (входит в состав операционных систем или др.).
- 7. Мультимедийный проектор.
- 8. Акустические колонки.

9. Наушники.

10. Микрофон.

## **Информационные источники**

1. Патаракин Е.Д. Учимся готовить в Скретч. Версия 2.0 - 2008.

2. Рындак В.Г., Дженжер В.О., Денисова Л.В. Проектная деятельность школьника в среде программирования Scratch. Учебно-методическое пособие. Оренбург — 2009.

3. Шапошникова С.В. Введение в Scratch. Цикл уроков по программированию для детей (версия 1) - 2011.

Индивидуальный образовательный маршрут (Ф. И.) ученика (цы) класса на\_\_\_\_\_уч. год I модуль - начальный уровень

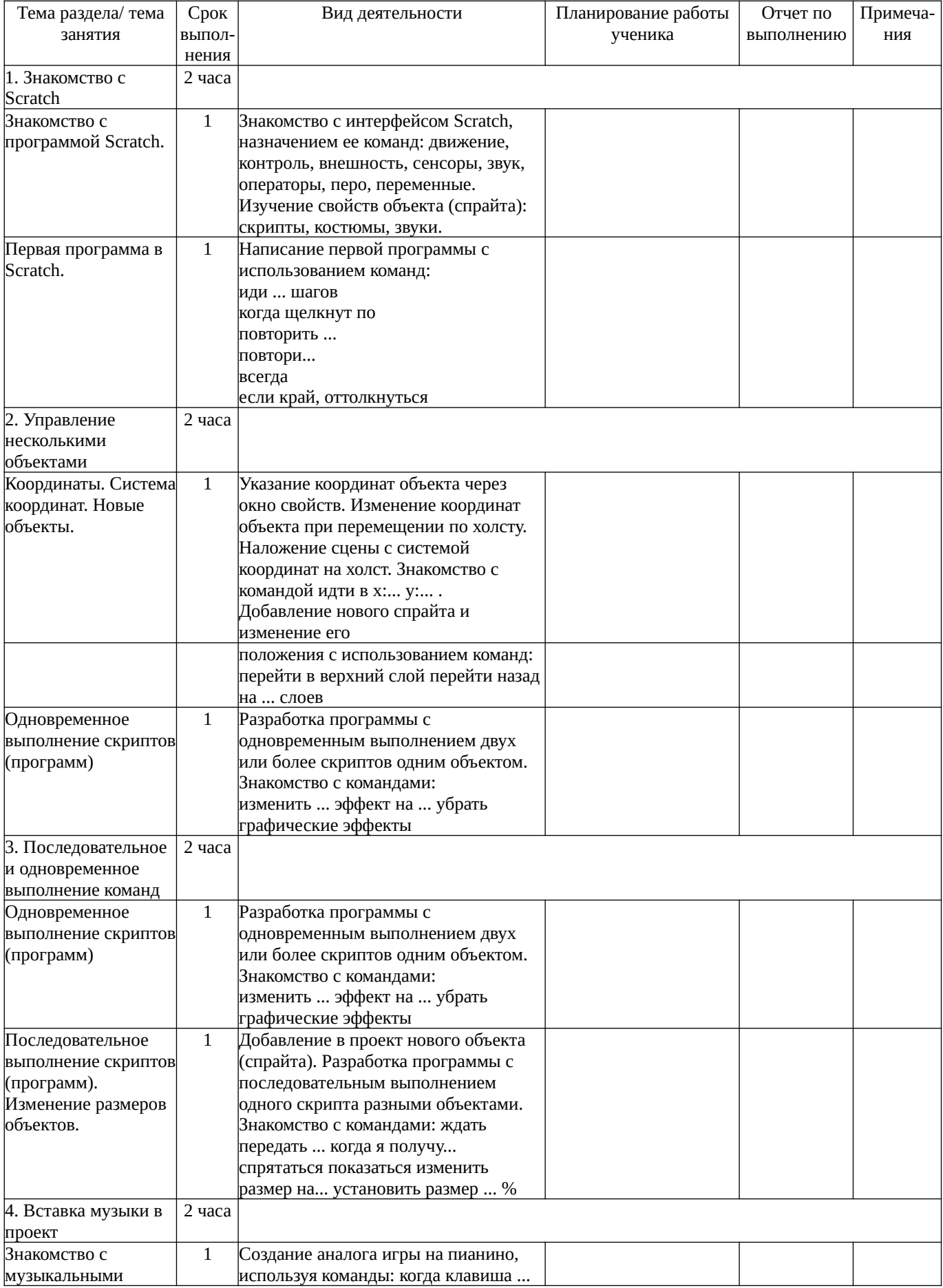

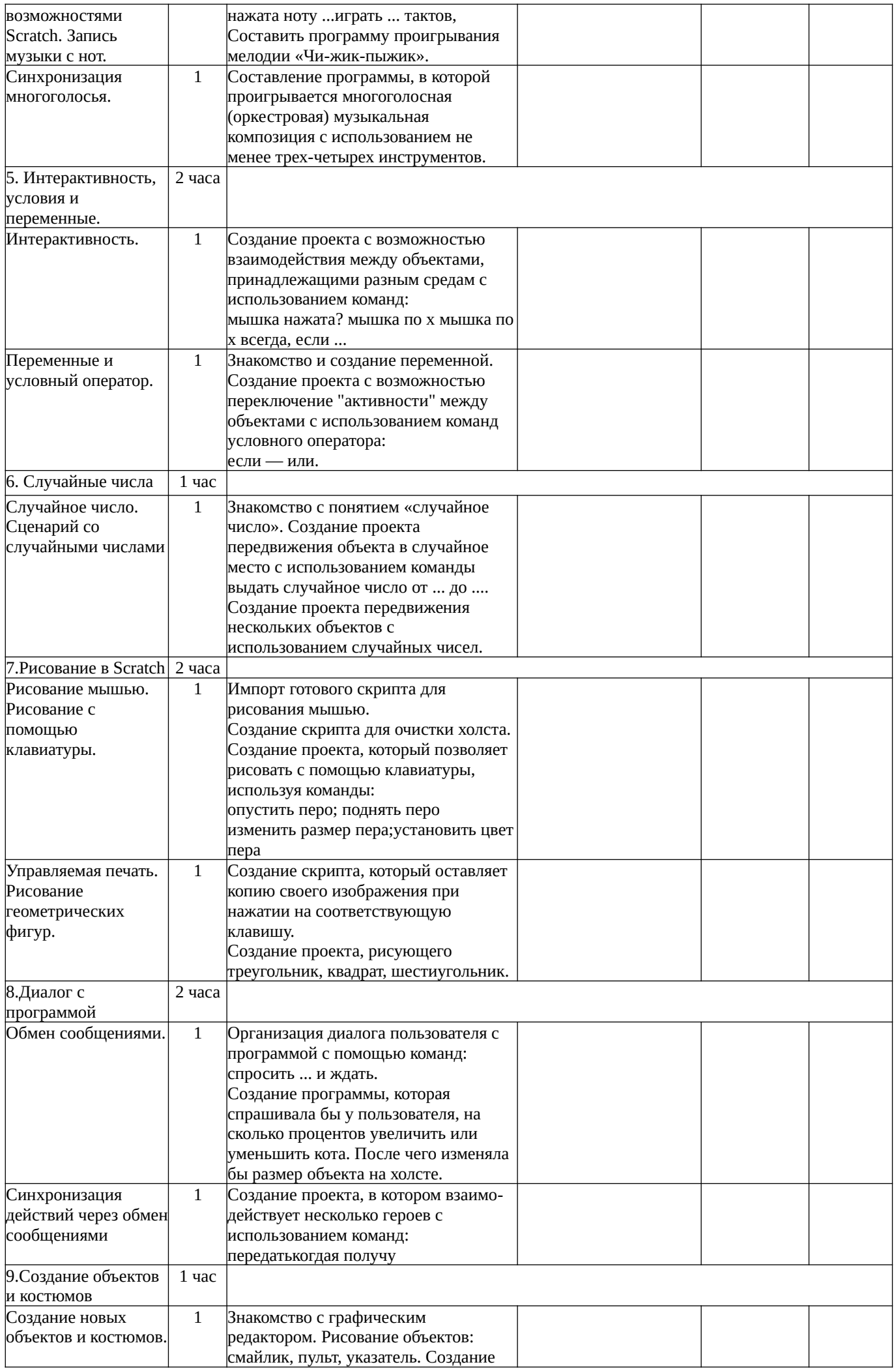

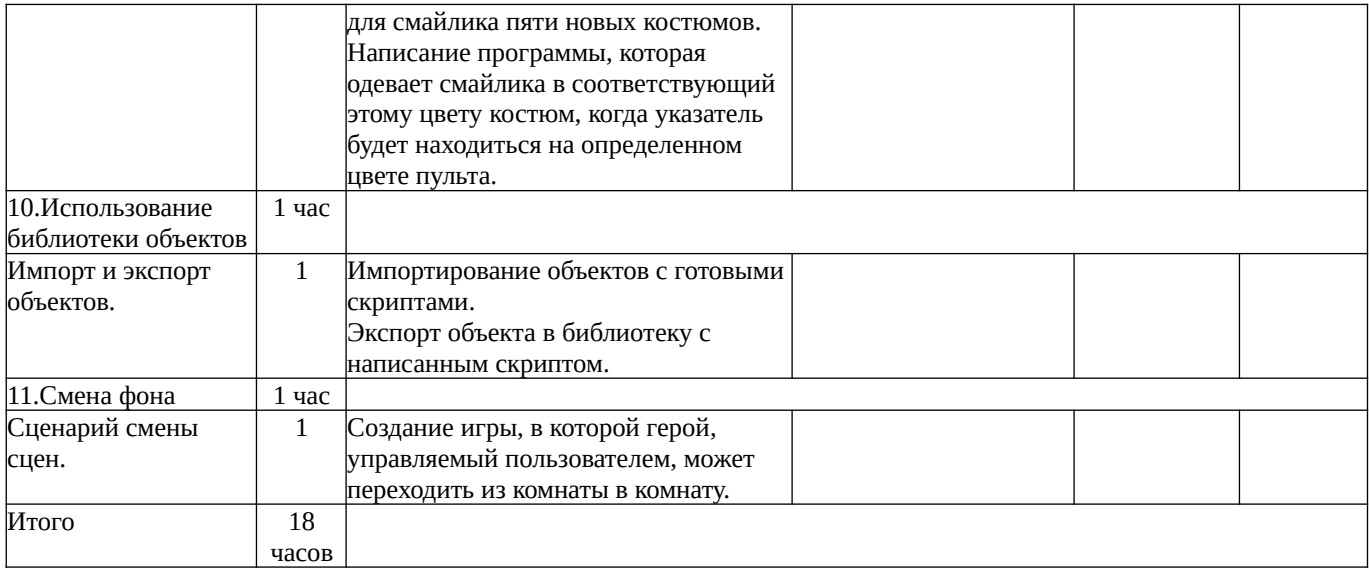

Индивидуальный образовательный маршрут (Ф. И) ученика (цы) IIмодуль - творческий уровень класса на

уч. год

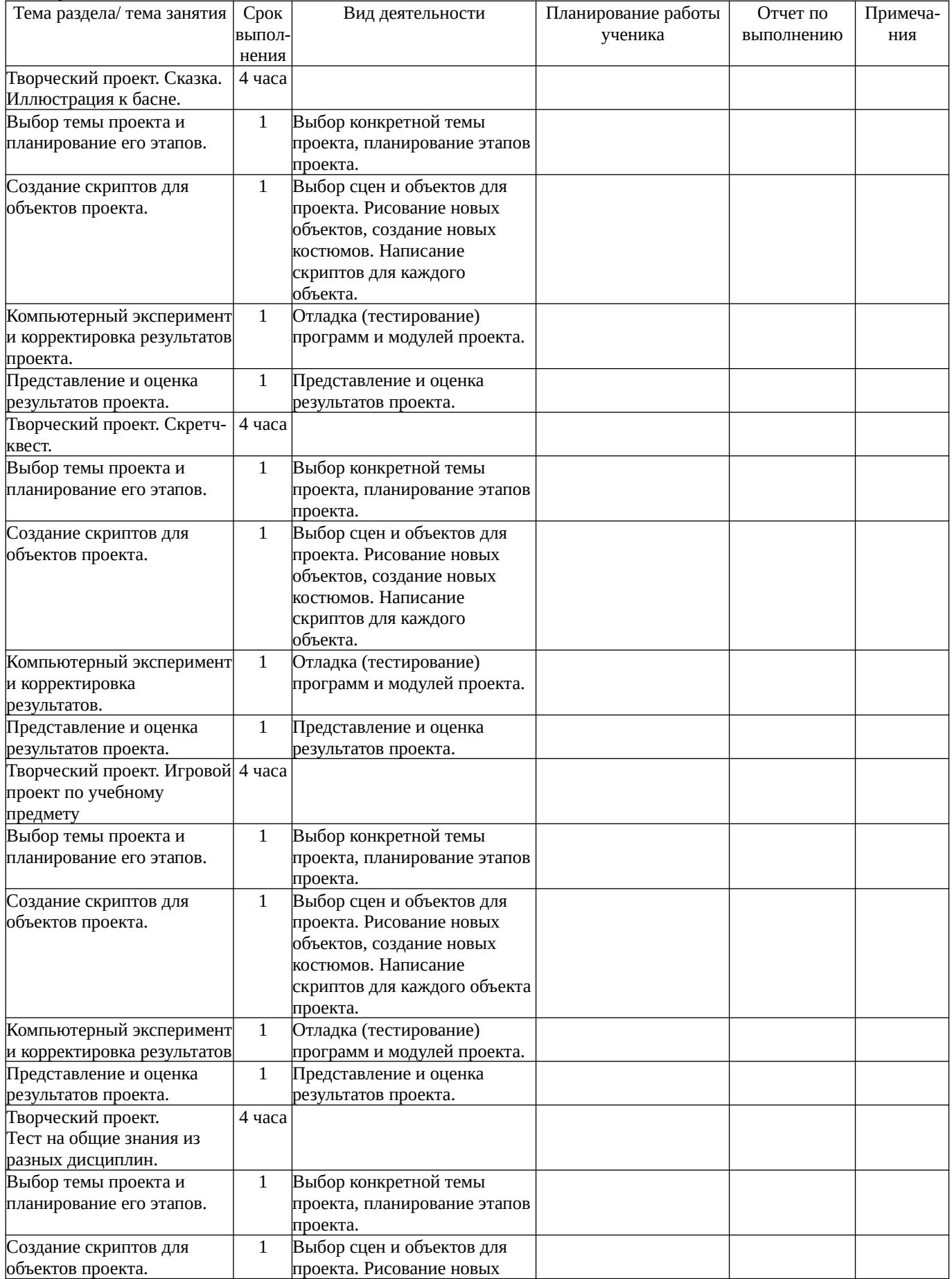

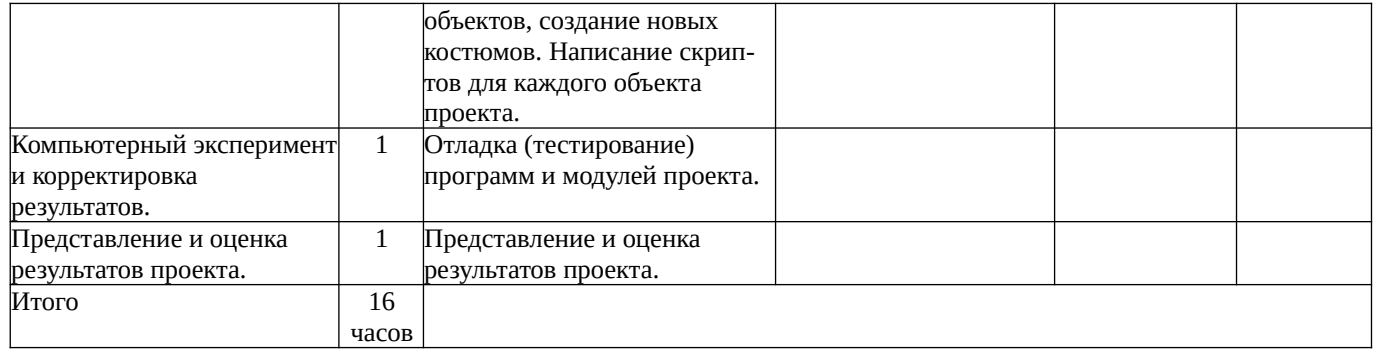